## 2023 6

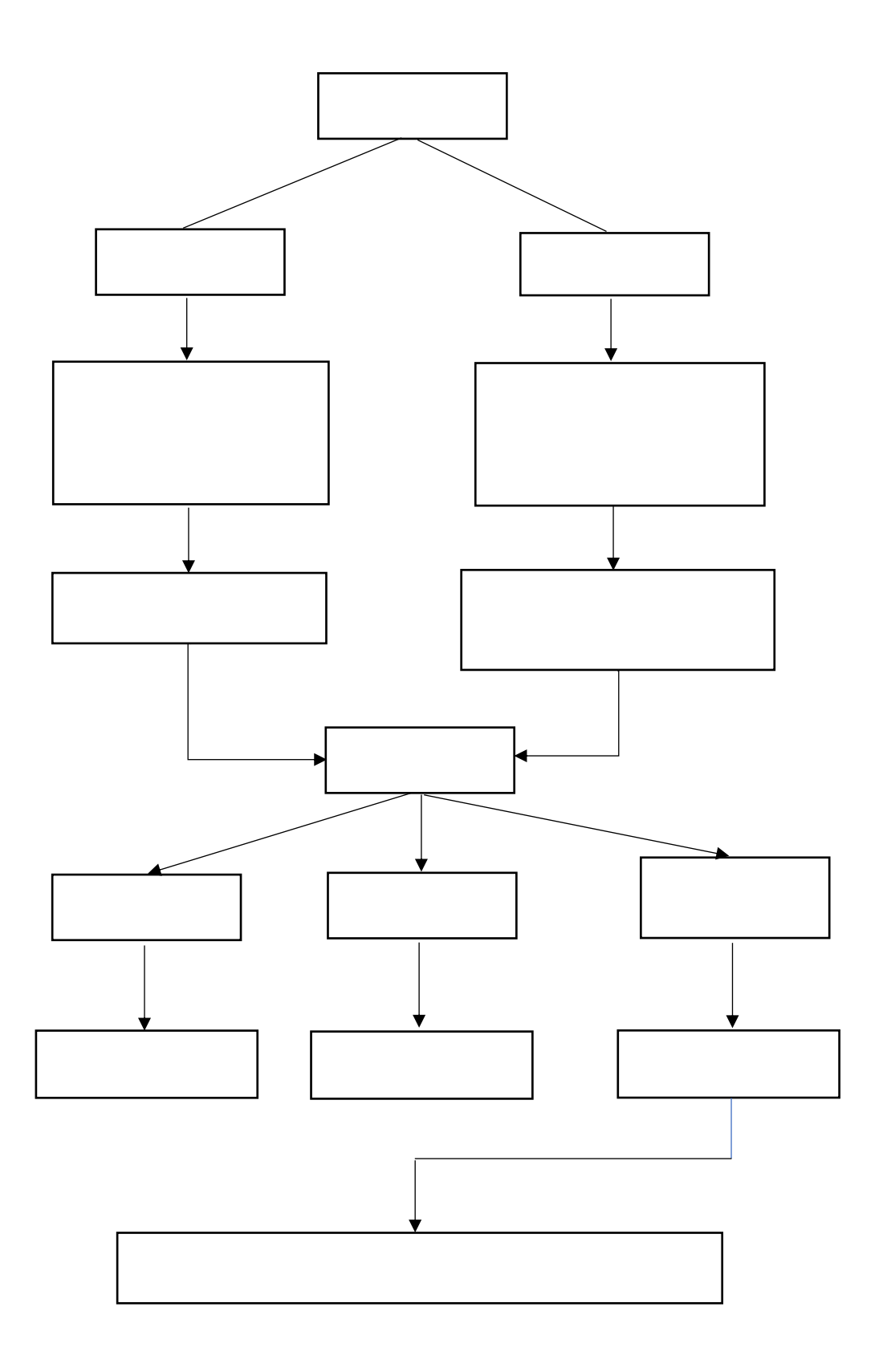

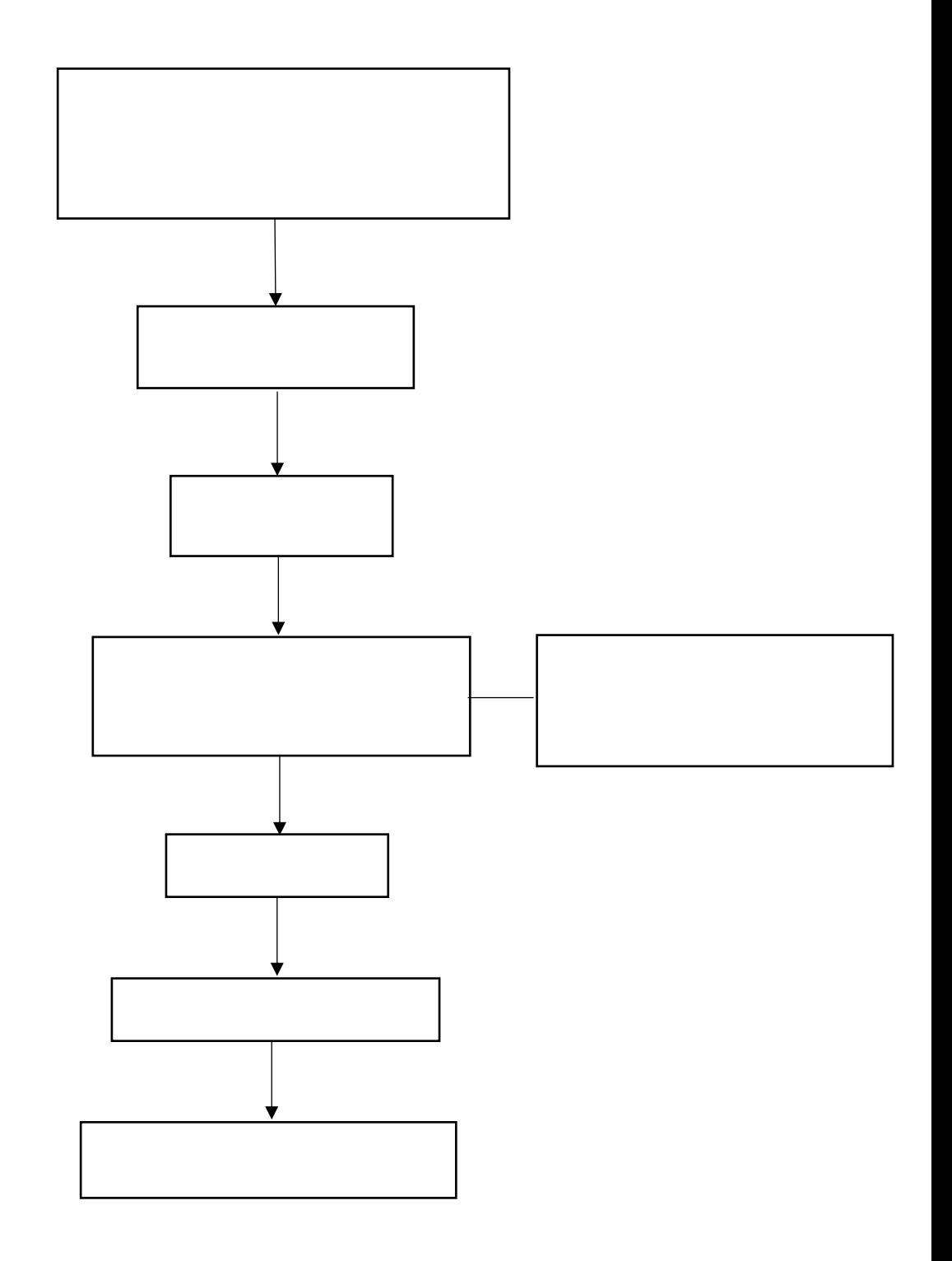

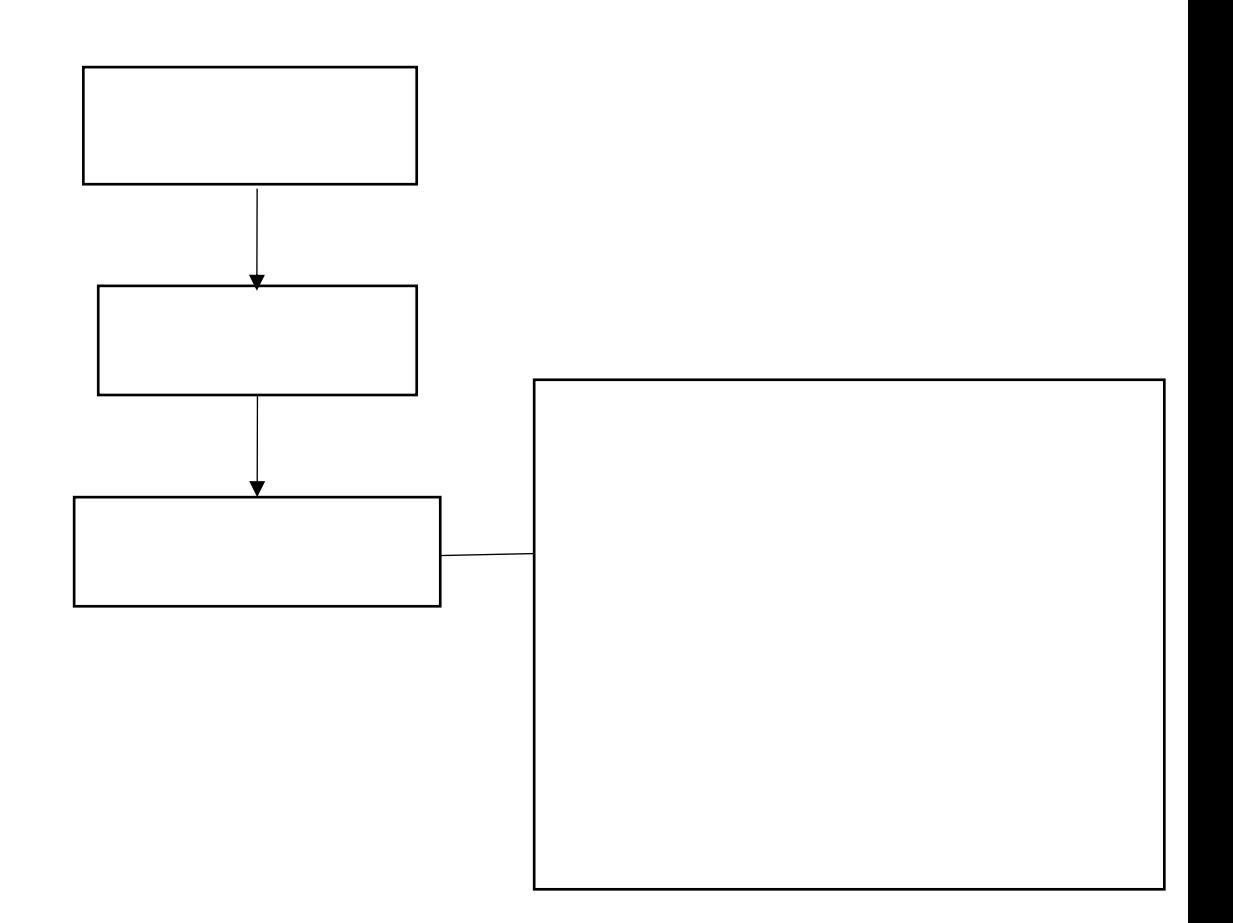

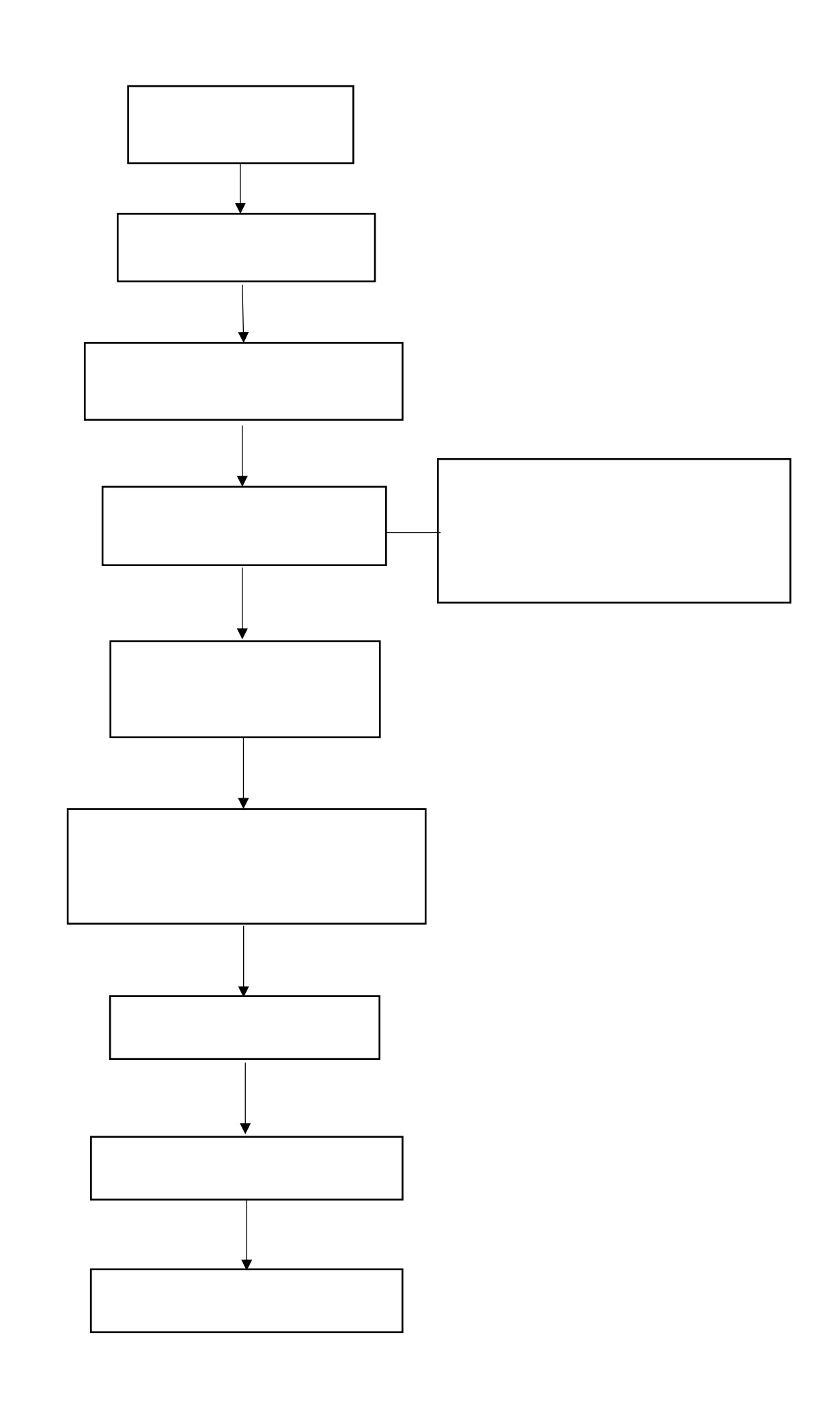

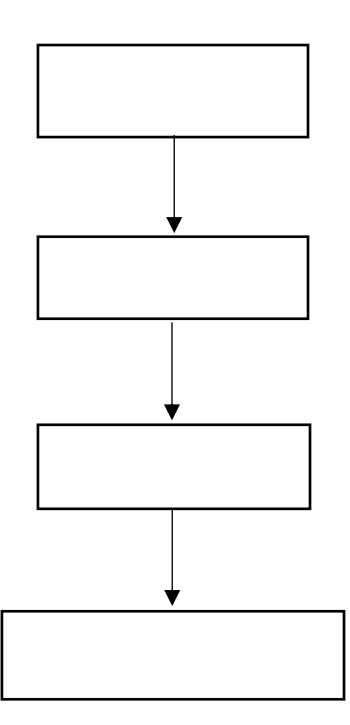

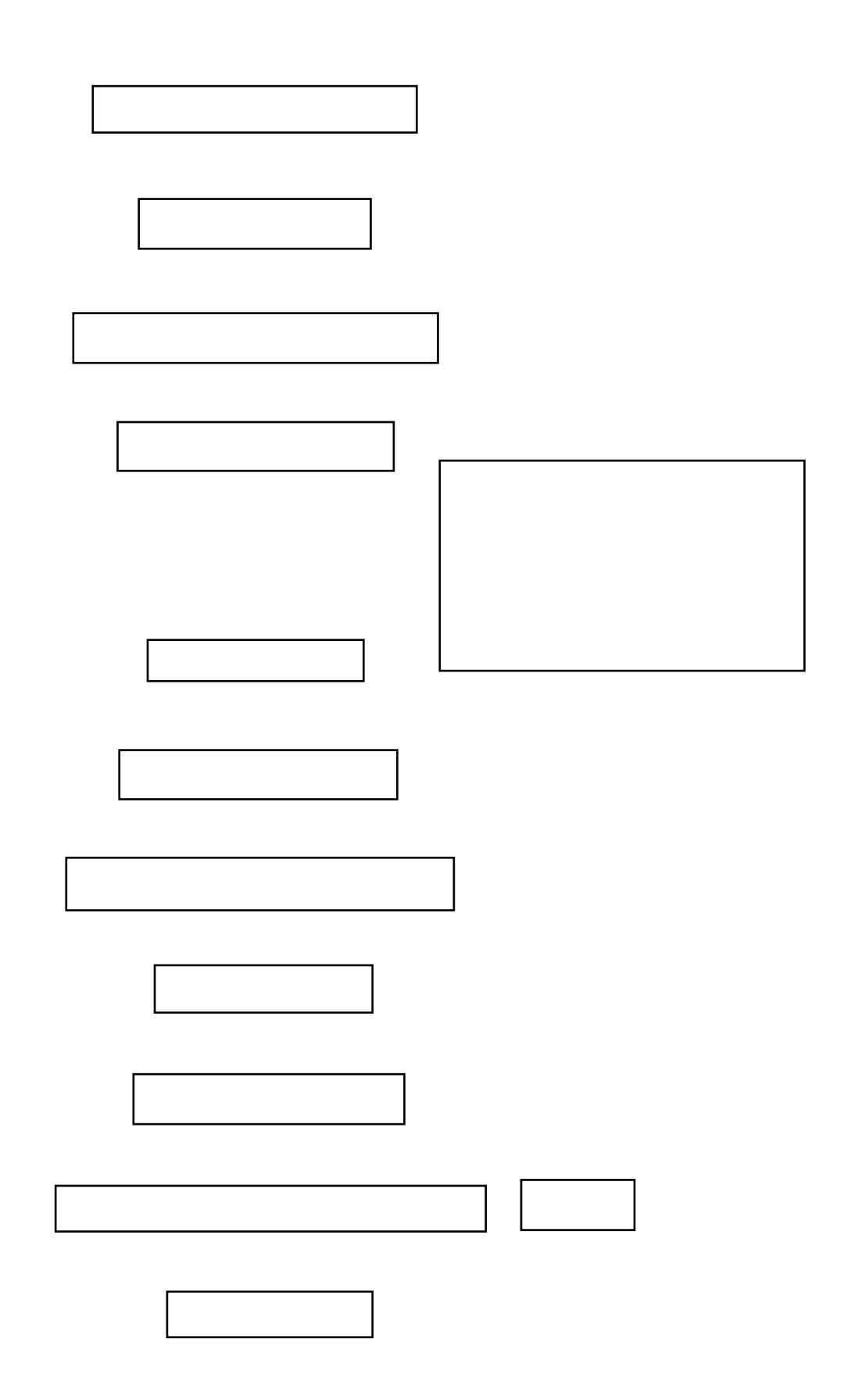

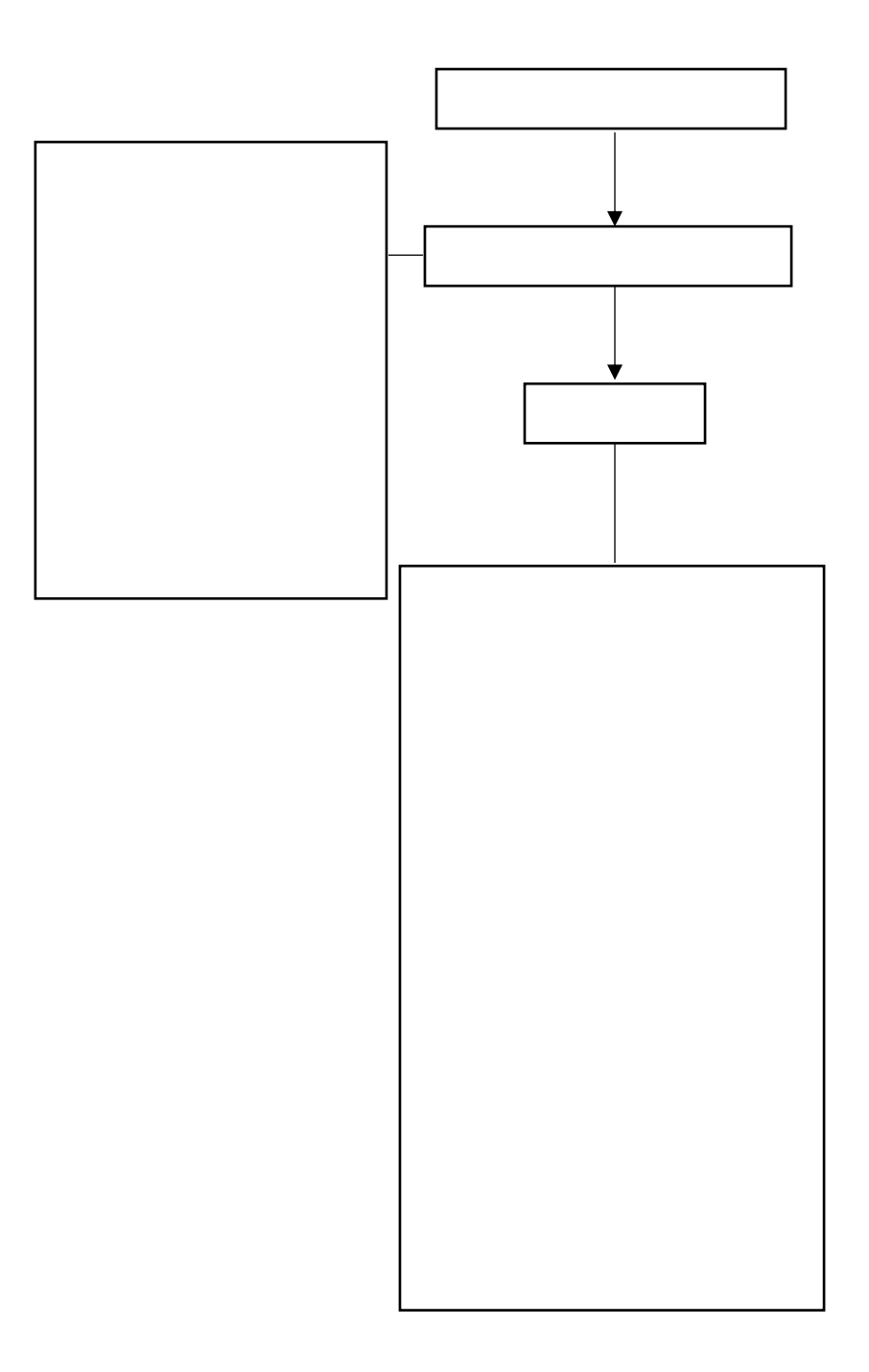